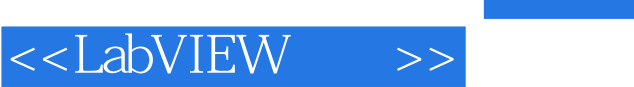

<<LabVIEW >>

- 13 ISBN 9787121129612
- 10 ISBN 7121129612

出版时间:2011-3

作者:陈树学//刘萱

页数:603

PDF

更多资源请访问:http://www.tushu007.com

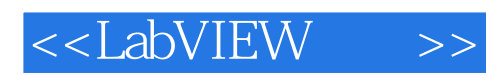

 $PC$ 

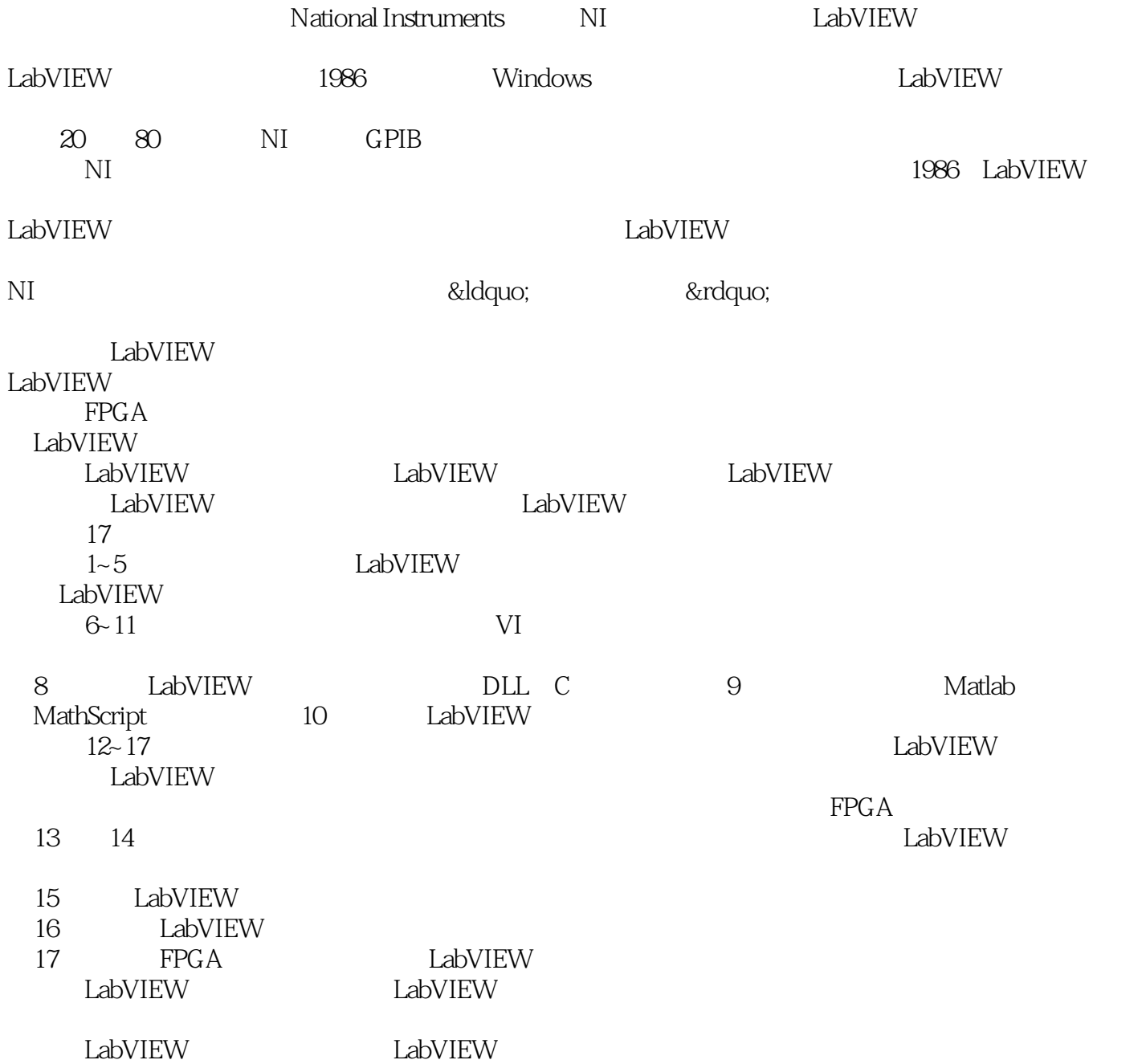

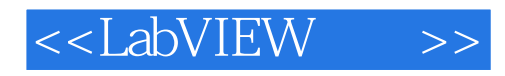

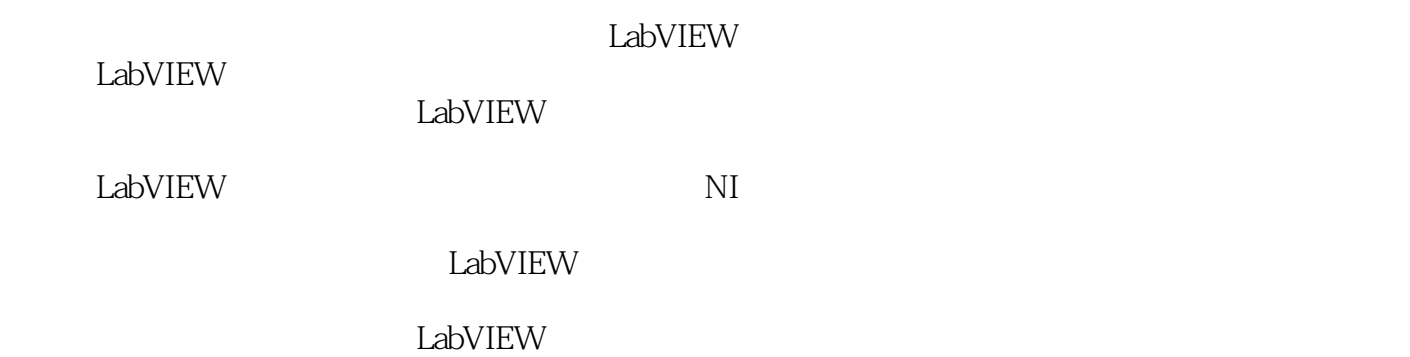

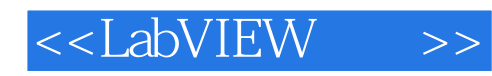

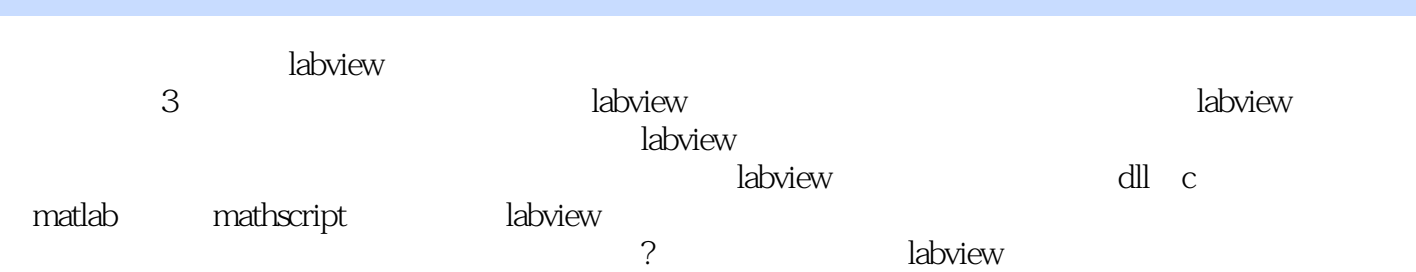

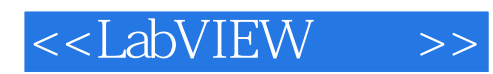

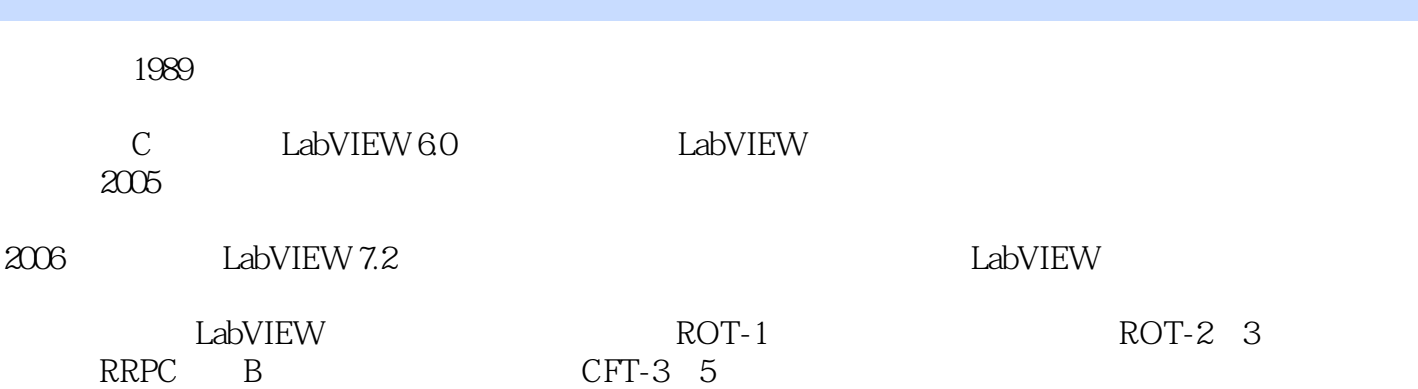

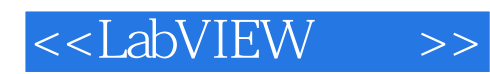

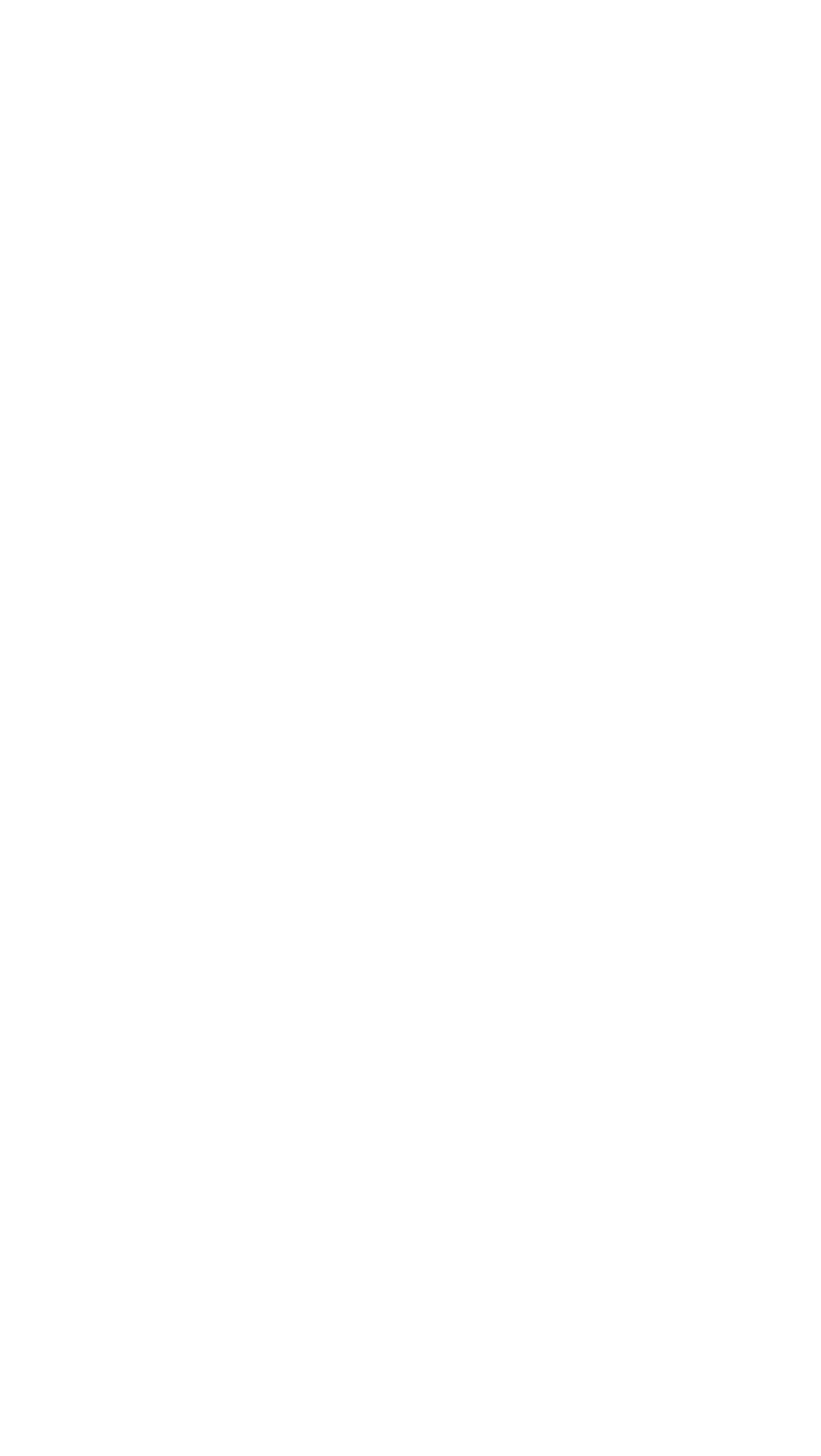

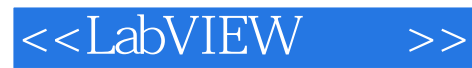

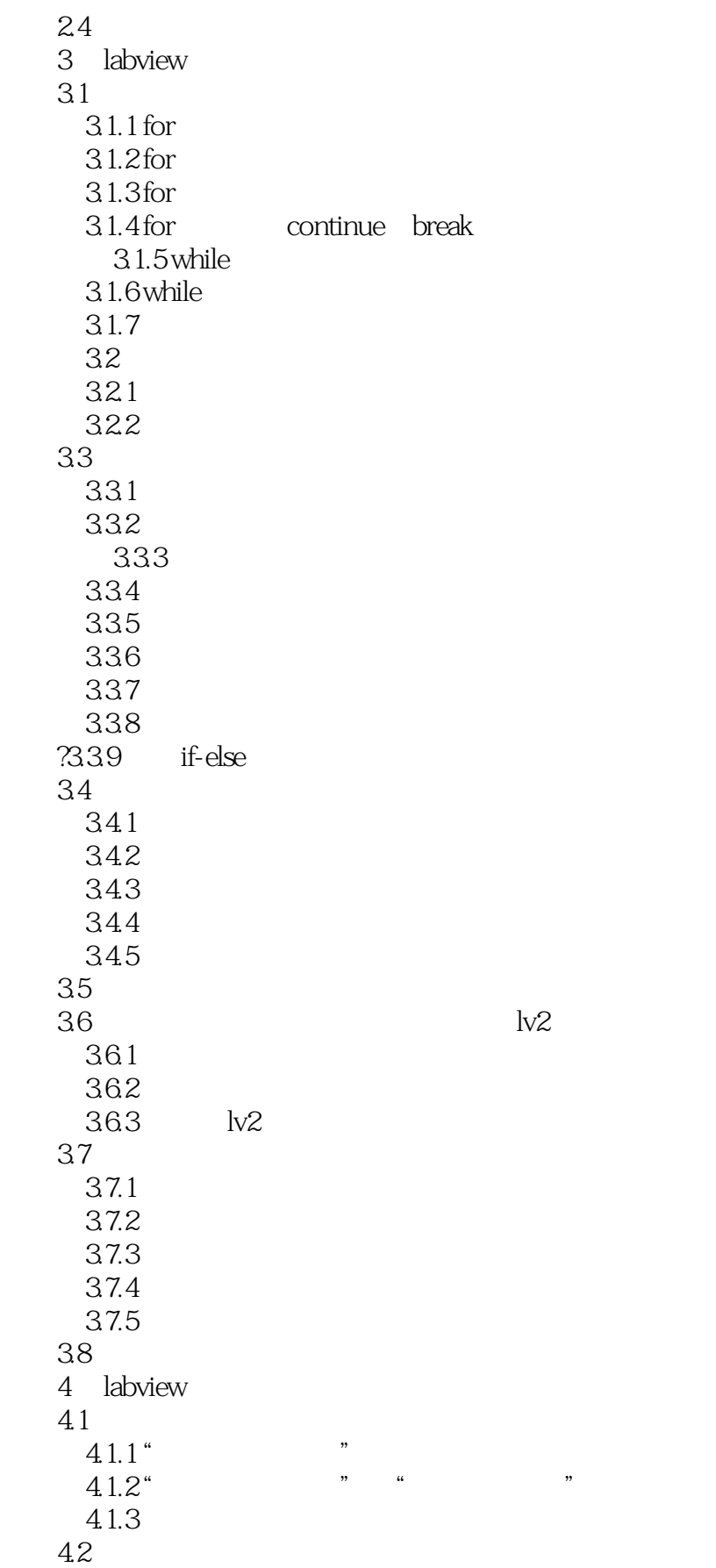

<<LabVIEW >>

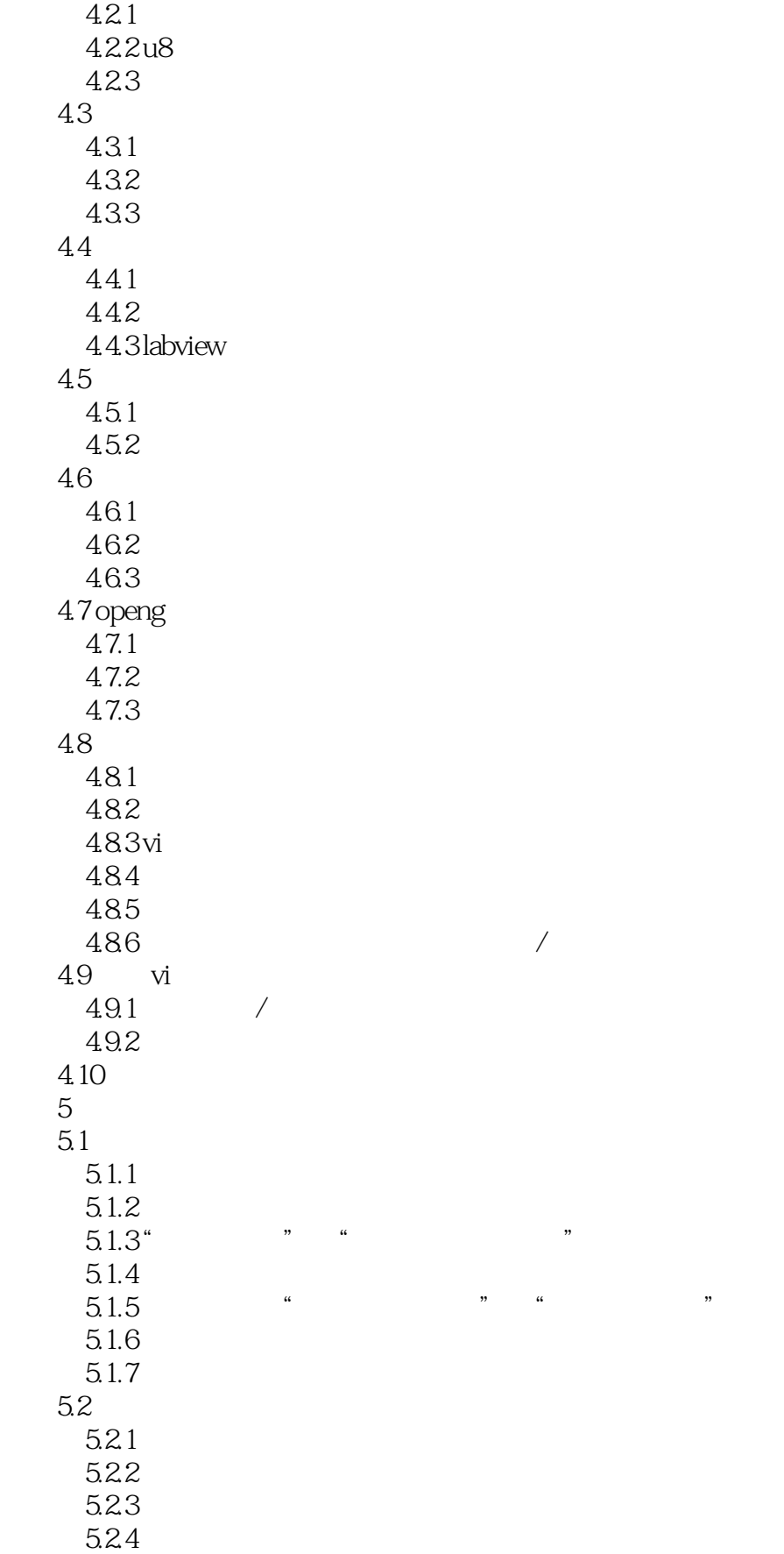

5.1.3 "匹配模式"和"匹配正则表达式"函数

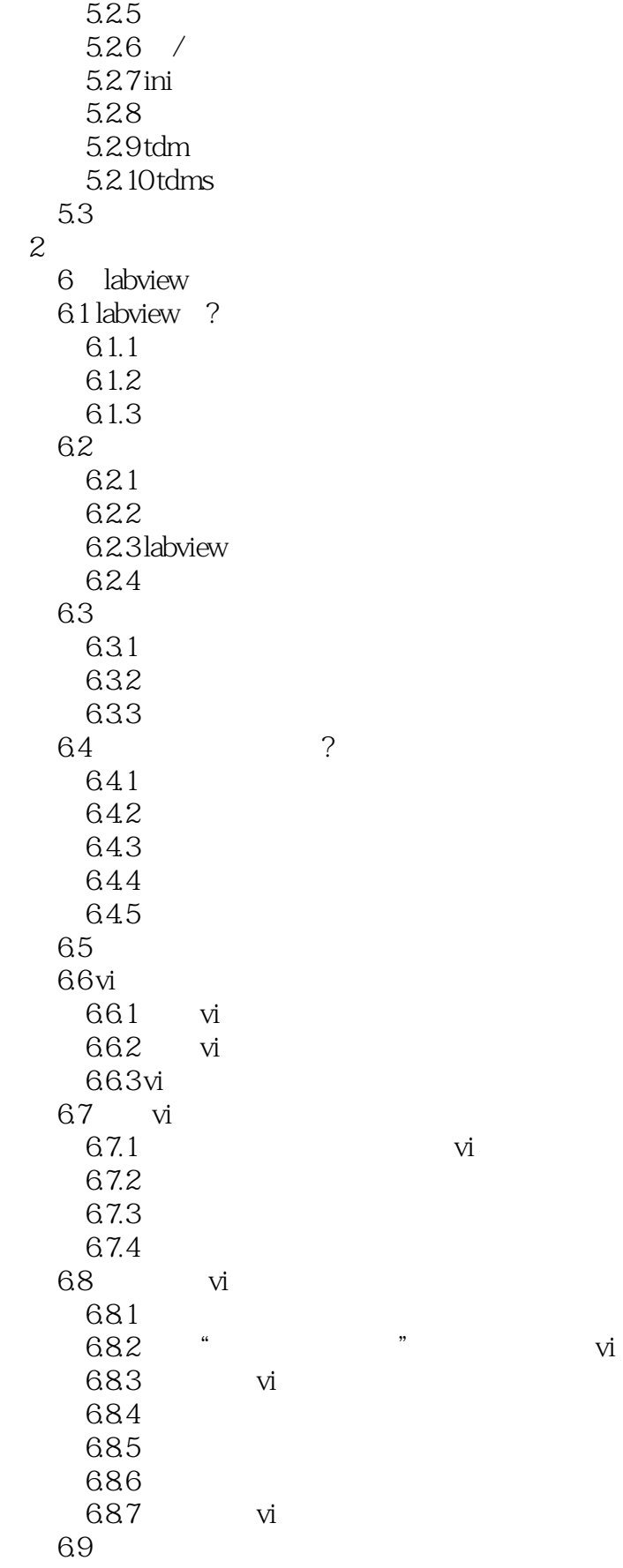

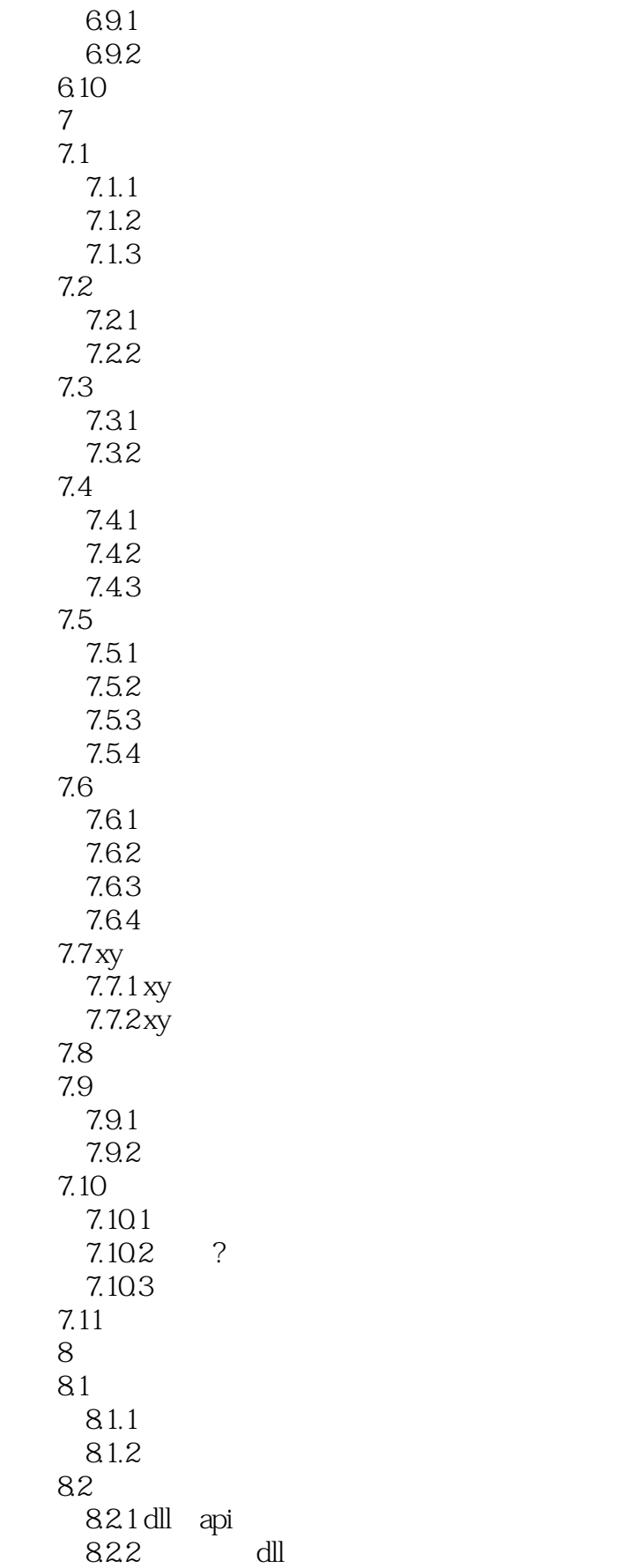

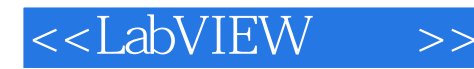

82.3 api 8.2.4 labview dll 8.3 cin 831 cin 832 cin 833cin 8.34 cin 84 8.5 8.6 dde库 86.1 dde 8.6.2 labview dde 8.7 activex activex 8.7.1 activex 8.7.2 activex 8.7.3 activex ?8.7.4 activex 8.8 .net 8.8.1 .net 882.net 8.83 .net 89 9 mathscript 9.1 mathscript<br>9.1.1 mathscript mathscript 9.1.2 mathscript 9.2 mathscript 9.3 mathscript  $9.31$ 9.32? 9.33  $9.34$ 9.35 9.36 9.37 9.38 9.39 9.3.10  $9.4$ 9.4.1 for while 9.4.2 if switch 9.43  $9.5$  $9.5.1$  $9.5.2$ 9.6 9.6.1

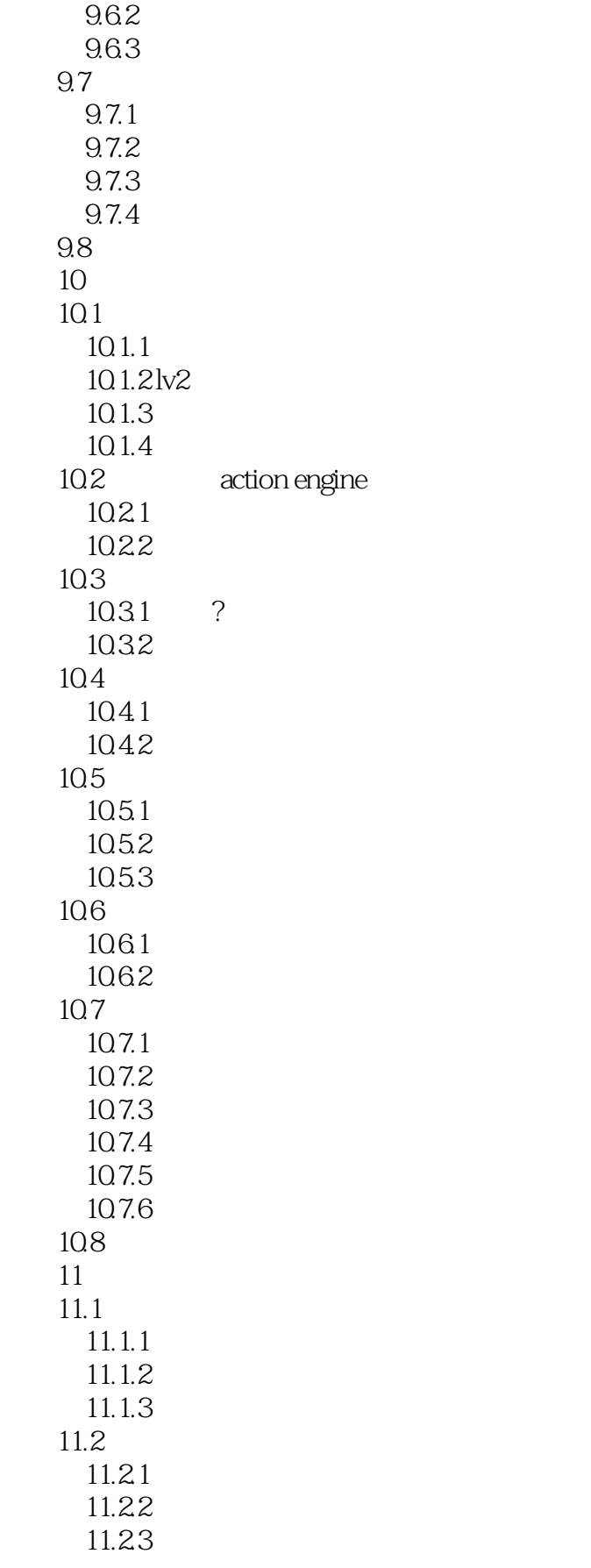

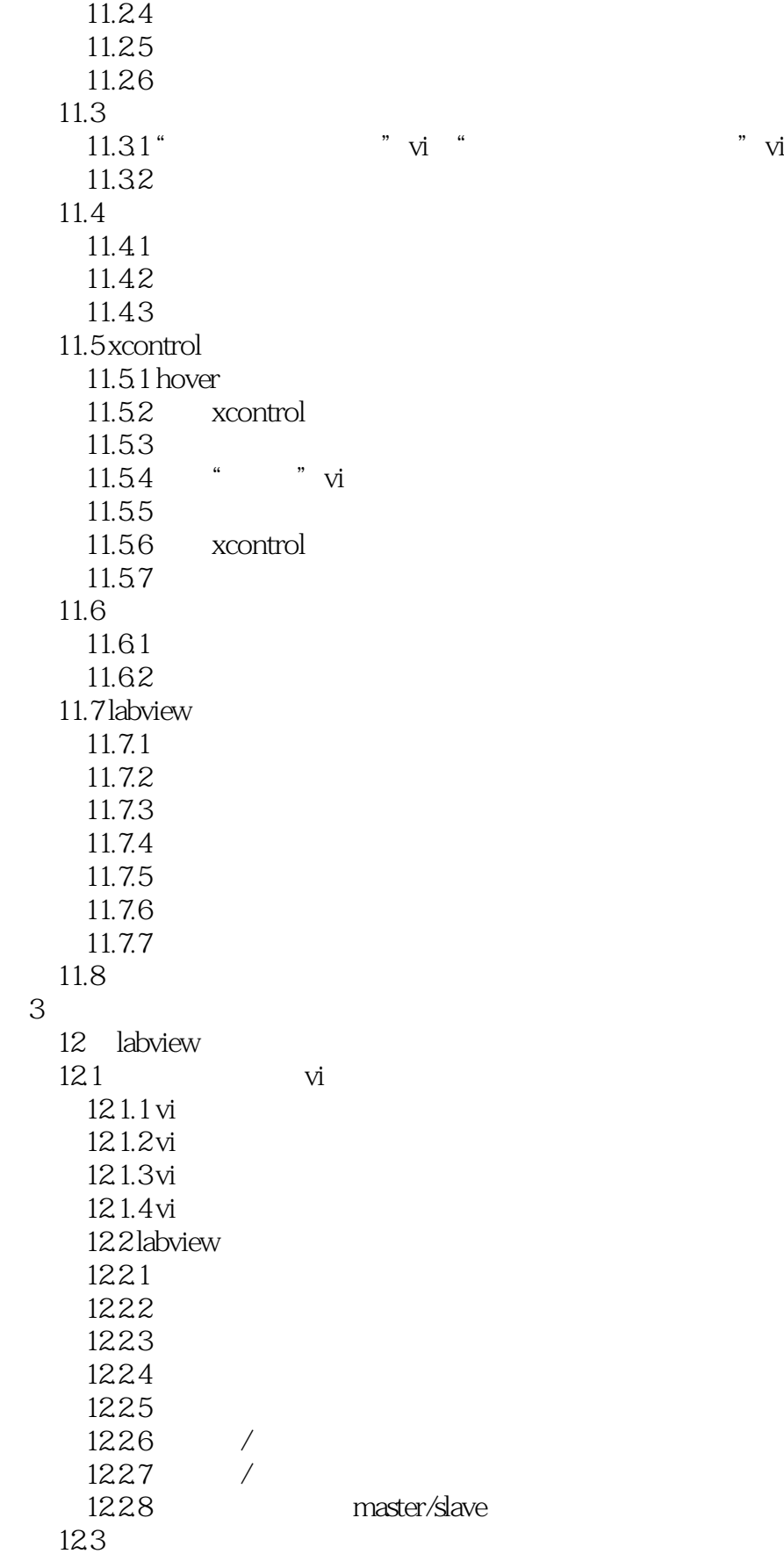

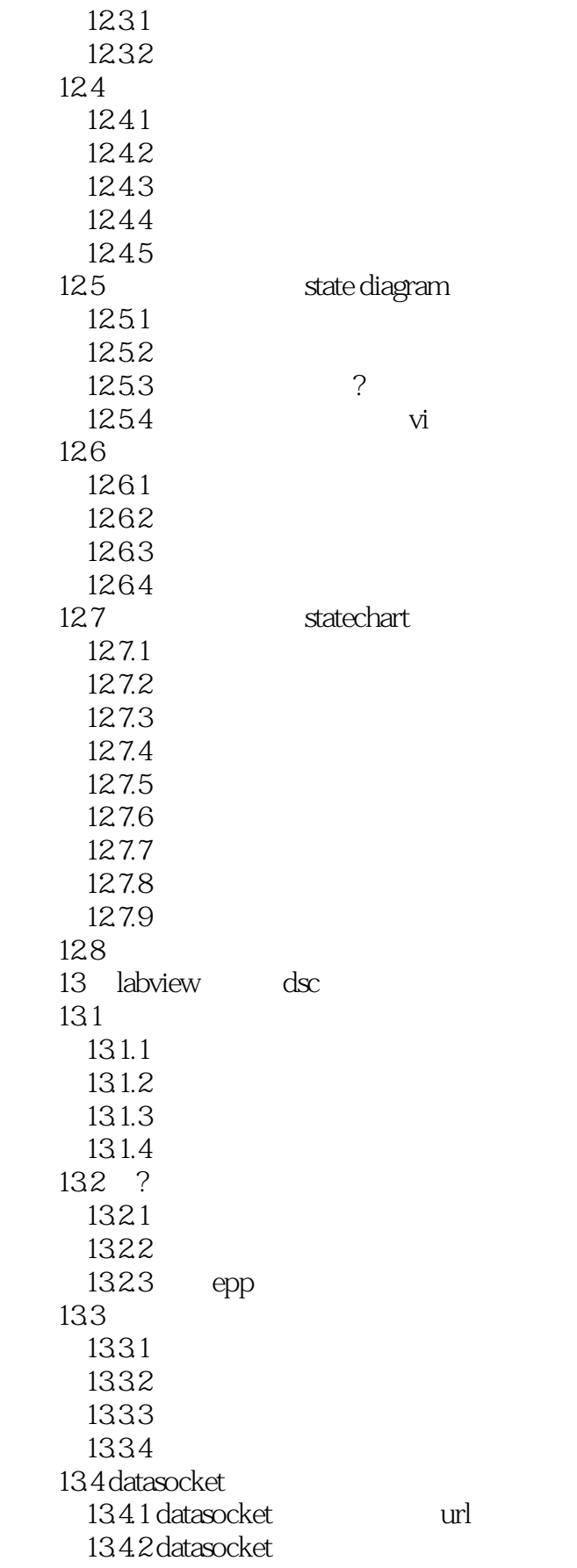

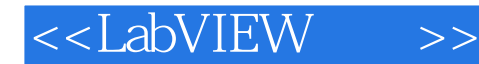

 13.4.3 datasocket api 1344 datasocket api  $13.4.5$  datasocket 135 tcp udp  $13.5.1$  tcp  $135.2$  tcp stm 135.3 udp  $136$  dsc  $1361$  opc dsc 136.2 dsc 1363 opc i/o 1364 modbus 1365 1366 sve 1367 1368 1369 137  $14$ 14.1 14.1.1 14.1.2 14.1.3 14.1.4 ado 14.2 14.2.1 14.22 14.23  $14.2.4$ 14.25 14.26  $14.27$  sql 143 14.3.1 labview vi  $14.32$  vi html 14.33 vi 14.34 word excel  $14.4$  excel  $14.4.1$  excel vi 14.42 14.43 vi  $14.44$  excel vi vi  $14.5$  word  $14.5.1$  word vi  $14.5.2$  word vi 14.5.3 word vi 146

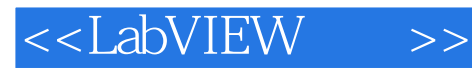

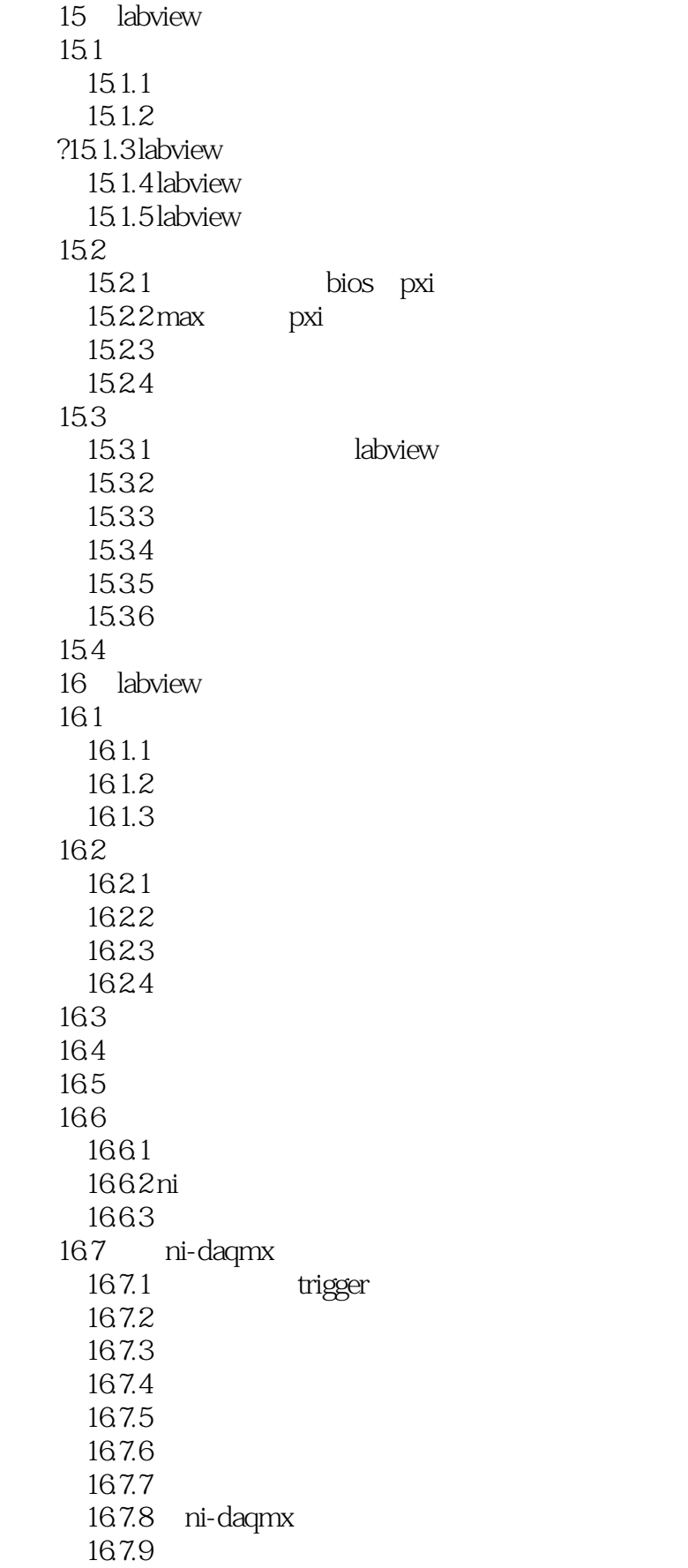

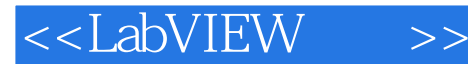

 16.7.10 使用ni-daqmx控制任务安全中止采集 167.11 / 16.8 17 fpga  $17.1$  fpga crio  $17.1.1$  fpga 17.1.2 crio 17.1.3 fpga  $17.2$  fpga  $17.2.1$  fpga  $i$ /o $\frac{17.2.2 \text{ f} \cdot \text{f} \cdot \text{$  $17.22$  fpga  $i$ /o  $17.23$  fpag 17.24 fpga 17.25 17.26 fpga  $17.27$  fpga 17.2.8 fpga ip core  $17.3$  fpga rt  $17.31$ 17.32 17.3.3 fifo 17.34 17.35 c 17.36 fpga 17.4 spartan-3e  $17.4.1$  spartan- $3e$  $17.42$  spartan-3e fpga 17.43 fpga 17.5

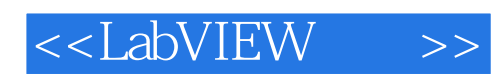

Windows

LabVIEW

LabVIEW

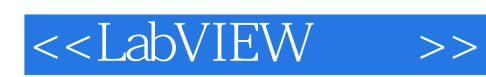

 $\blacksquare$ 

 $\ddotsc$  , and  $\ddotsc$ 

LabVIEW

 $\rm LabVIEW$  abview LabVIEW

 $LabVIEW$ 

LabVIEW ——CPUBBS

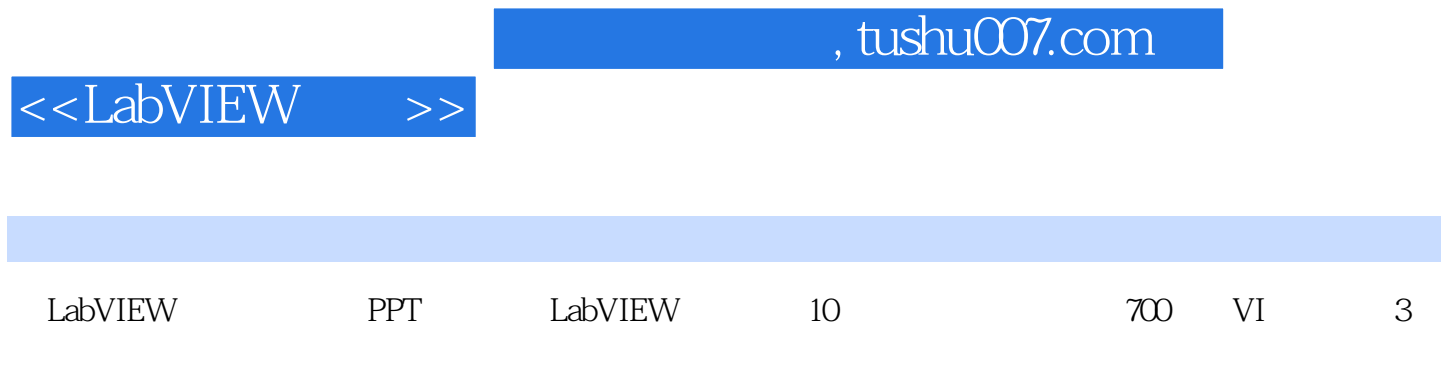

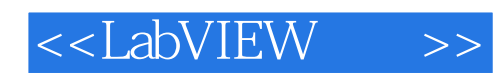

本站所提供下载的PDF图书仅提供预览和简介,请支持正版图书。

更多资源请访问:http://www.tushu007.com